# SciViews-K and Komodo Edit, a new platform-independent GUI/IDE for R

Ph. Grosjean, R. François & K. Barton

```
000
                     TestUnit.R (/Users/phgrosjean/Desktop)
                              Q
                                              ▼ ) in
                                                               TestUnit.R 😢
      cleanLyxRnw.R
                       tilegtk.tcl
                                     ANSIcolors.R
                                                     test.R
         foo \leftarrow function(x, y = 2) return(x * y)
         is.test(foo)
                          # No
         # Create test cases for this function
        test(foo) <- function () {
                 checkEqualsNumeric(4, foo(2))
                 checkEqualsNumeric(6, foo(2, 3))
                 checkTrue(is.test(foo))
 10
                 checkTrue(is.test(test(foo)))
                 checkIdentical(attr(foo, "test"), test(foo))
 11
                 checkException(foo(2, "aa"))
 12
 13
                 checkException(foo("bb"))
 14
 15
        is.test(foo)
                          # Yes
 16
        Mac-Roman
                     Ln: 28 Col: 1
                                       07/07/2009 21:46.19
```

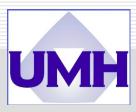

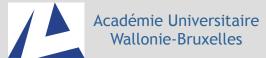

#### What is SciViews?

- SciViews was one of the first GUI for R (back to DSC 2003), with a feature-rich code editor, an R object browser, and integration of R Commander. The old SciViews runs only under Windows and is now replaced by ...
- The new SciViews, aims to provide the combined tools of the old one with Tinn-R features (a widely used R code editor for Windows).
- SciViews-R, a series of R packages to provide functions for the GUI/IDE at the R level: svGUI, svIDE, svSocket, svWidgets, svDialogs, tcltk2, ... (see http://www.sciviews.org/SciViews-R, also usable separately to build other GUIs, e.g., ZooImage).
- SciViews-K, a Komodo Edit plugin adding interaction with R into this Open Source, and platform independent code Editor (see http://www.sciviews.org/SciViews-K).

#### Komodo Edit

- Komodo Edit (http://www.activestate.com/komodo\_edit/) is a "free and open source multi-language editor that makes writing quality code easy".
- □ It runs on Windows, Mac OS X & Linux
- It features classical standard and advanced editing fonctions, plus syntax coloring, code folding, projects, emacs bindings, ...
- It provides calltips and autocomplete and more...

```
if ($this->data) $this->outputData();
$this->outputForm();
}

GuestBook

/*
GuestBook(dataFile)
_getData
GuestBook constructor
reads the initializes guestbook data data fil

*/
function _getData() {
```

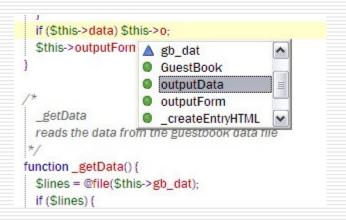

#### SciViews-K

SciViews-K makes Komodo Edit "R-aware". It also features a series of additions: R object browser, Unit test integration and code snippets for "R beginners" with dialog boxes.

## SciViews-R communication through svSocket

- svSocket is a powerful socket server in CLI mode.
- R is controlled in the background; the R console remains fully functional.
- Concurrent connection of several clients to the same port. Non-blocking computations for the clients.
- You can configure as many ports as you like.
- Fully bidirectional communication and uses asynchronous (noblocking) communication, both in R and in Komodo (or any other client).

### Unit testing with svUnit

- Unit compatible with Runit, but provides many more features:
  - Attach test to functions or any R objects
  - Automatic detection and execution of tests
  - Automatic construction of test units from loaded objects
  - Easy and flexible integration with R CMD check.
- Extreme programming approach (code the unit test first) and automatic generation of testing reports in Komodo everytime you save your file in 'auto' mode.

# SciViews-K, little demo

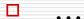

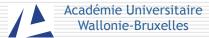

Thank you for your attention